# ICOM 4015: Advanced Programming

Lecture 7

Chapter Seven: Arrays and Array Lists

#### CAY HORSTMANN

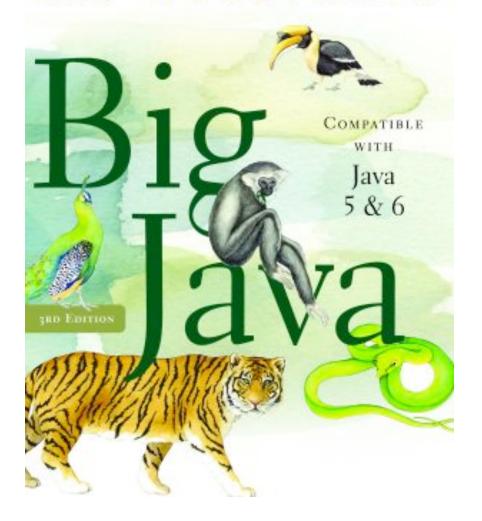

# **Chapter Seven: Arrays and Array Lists**

#### **Chapter Goals**

- To become familiar with using arrays and array lists
- To learn about wrapper classes, auto-boxing and the generalized for loop
- To study common array algorithms
- To learn how to use two-dimensional arrays
- To understand when to choose array lists and arrays in your programs
- To implement partially filled arrays
- To understand the concept of regression testing

- Array: Sequence of values of the same type
- Construct array:

```
new double[10]
```

• Store in variable of type double[] double[] data = new double[10];

- When array is created, all values are initialized depending on array type:
  - Numbers: 0
  - Boolean: false
  - Object References: null

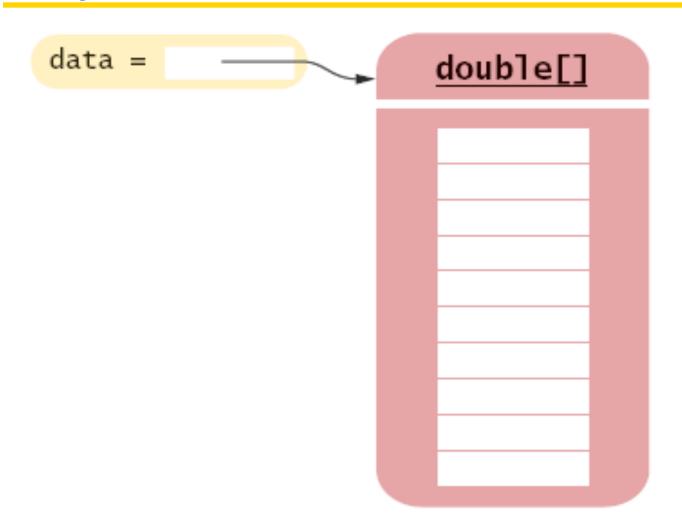

# Figure 1 An Array Reference and an Array

ICOM 4015 Fall 2009

Big Java by Cay Horstmann Copyright © 2008 by John Wiley & Sons. All rights reserved.

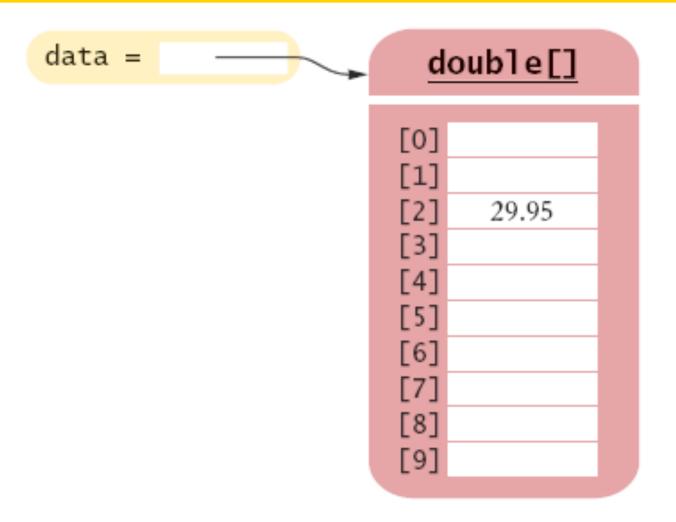

# Figure 2 Storing a Value in an Array ICOM 4015 Fall 2009 Storing a Value in an Array Big Java by Cav

Using the value stored:

- Get array length as data.length (Not a method!)
- Index values range from 0 to length 1
- Accessing a nonexistent element results in a bounds error

```
double[] data = new double[10];
data[10] = 29.95; // ERROR
```

Limitation: Arrays have fixed length

# **Syntax 7.1 Array Construction**

new typeName[length]

**Example:** 

new double[10]

**Purpose:** 

To construct an array with a given number of elements.

# **Syntax 7.2 Array Element Access**

arrayReference[index]

**Example:** 

data[2]

Purpose:

To access an element in an array.

What elements does the data array contain after the following statements?

```
double[] data = new double[10];
for (int i = 0; i < data.length; i++) data[i] = i * i;</pre>
```

**Answer:** 0, 1, 4, 9, 16, 25, 36, 49, 64, 81, but not 100

What do the following program segments print? Or, if there is an error, describe the error and specify whether it is detected at compile-time or at run-time.

```
a) double[] a = new double[10];
   System.out.println(a[0]);
b) double[] b = new double[10];
   System.out.println(b[10]);
c) double[] c;
   System.out.println(c[0]);
```

#### **Answer:**

- a) 0
- b) a run-time error: array index out of bounds
- c) a compile-time error: c is not initialized

#### **Array Lists**

- The ArrayList class manages a sequence of objects
- Can grow and shrink as needed
- ArrayList class supplies methods for many common tasks, such as inserting and removing elements
- The ArrayList class is a generic class: ArrayList<T> collects objects of type T:

size method yields number of elements

# **Retrieving Array List Elements**

- Use get method
- Index starts at 0
- BankAccount anAccount = accounts.get(2); // gets the third element of the array list
- Bounds error if index is out of range
- Most common bounds error:

```
int i = accounts.size();
anAccount = accounts.get(i); // Error
//legal index values are 0. . .i-1
```

#### **Adding Elements**

• set overwrites an existing value

```
BankAccount anAccount = new BankAccount(1729);
accounts.set(2, anAccount);
```

add adds a new value before the index

```
accounts.add(i, a)
```

#### **Continued**

# **Adding Elements (cont.)**

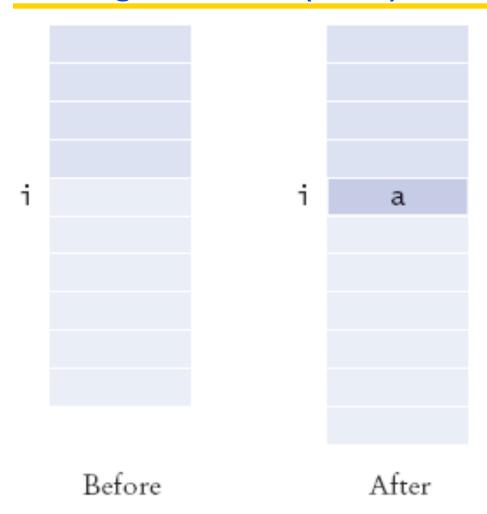

Figure 3 Adding an Element in the Middle of an Array List

ICOM 4015 Fall 2009

Big Java by Cay Horstmann Copyright © 2008 by John Wiley & Sons. All rights reserved.

#### **Animation 7.1 –**

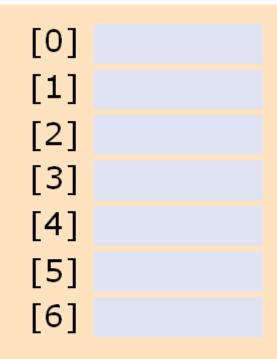

This animation demonstrates inserting an element into an array list.

7-01 Inserting into an Array List

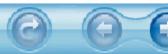

# **Removing Elements**

remove removes an element at an index
accounts.remove(i)

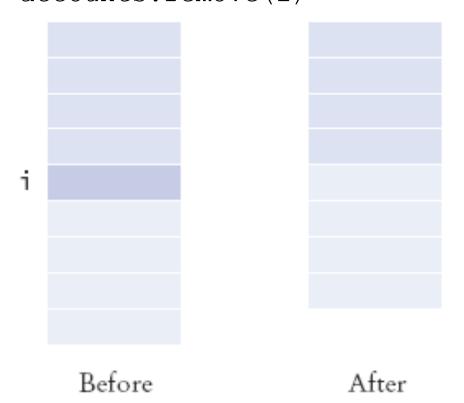

Figure 4 Removing an Element from the Middle of an Array List

ICOM 4015 Fall 2009

#### **Animation 7.2 –**

[0] [1] [2] [3] [4] [5] [6] [7]

This animation demonstrates removing an element from an array list.

7-02 Removing from an Array List

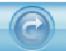

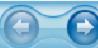

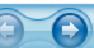

#### ch07/arraylist/ArrayListTester.java

```
01: import java.util.ArrayList;
02:
03: /**
04:
       This program tests the ArrayList class.
05: */
06: public class ArrayListTester
07: {
08:
       public static void main(String[] args)
09:
10:
          ArrayList<BankAccount> accounts
11:
                = new ArrayList<BankAccount>();
12:
          accounts.add(new BankAccount(1001));
13:
          accounts.add(new BankAccount(1015));
14:
          accounts.add(new BankAccount(1729));
15:
          accounts.add(1, new BankAccount(1008));
16:
          accounts.remove(0);
17:
18:
          System.out.println("Size: " + accounts.size());
19:
          System.out.println("Expected: 3");
20:
          BankAccount first = accounts.get(0);
```

#### **Continued**

#### ch07/arraylist/ArrayListTester.java (cont.)

```
21:
          System.out.println("First account number: "
22:
                + first.getAccountNumber());
23:
          System.out.println("Expected: 1015");
24:
          BankAccount last = accounts.get(accounts.size() - 1);
          System.out.println("Last account number: "
25:
26:
                + last.getAccountNumber());
27:
          System.out.println("Expected: 1729");
28:
29: }
```

#### ch07/arraylist/BankAccount.java

```
01: /**
02:
    A bank account has a balance that can be changed by
03:
       deposits and withdrawals.
04: */
05: public class BankAccount
06: {
07:
      / * *
08:
          Constructs a bank account with a zero balance
09:
          @param anAccountNumber the account number for this account
       * /
10:
11:
       public BankAccount(int anAccountNumber)
12:
13:
          accountNumber = anAccountNumber;
14:
          balance = 0;
15:
16:
       / * *
17:
18:
          Constructs a bank account with a given balance
          @param anAccountNumber the account number for this account
19:
20:
          @param initialBalance the initial balance
       * /
21:
                                                               Continued
```

ICOM 4015 Fall 2009

Big Java by Cay Horstmann Copyright © 2008 by John Wiley & Sons. All rights reserved.

# ch07/arraylist/BankAccount.java (cont.)

```
22:
        public BankAccount(int anAccountNumber, double initialBalance)
23:
24:
           accountNumber = anAccountNumber;
25:
           balance = initialBalance;
26:
27:
        /**
28:
29:
           Gets the account number of this bank account.
30:
           @return the account number
31:
        * /
32:
        public int getAccountNumber()
33:
34:
           return accountNumber;
35:
36:
37:
        / * *
38:
           Deposits money into the bank account.
39:
           @param amount the amount to deposit
40:
        * /
41:
       public void deposit(double amount)
42:
                                                                    Continued
43:
           double newBalance = balance + amount;
    ICOM 4015 Fid + 2009 = newBalance;
                                             Big Java by Cay Horstmann Copyright © 2008 by John Wiley
                                                                  & Sons. All rights reserved.
45:
```

# ch07/arraylist/BankAccount.java (cont.)

```
46:
47:
       / * *
48:
           Withdraws money from the bank account.
49:
           @param amount the amount to withdraw
        * /
50:
51:
        public void withdraw(double amount)
52:
53:
           double newBalance = balance - amount;
54:
           balance = newBalance;
55:
56:
        / * *
57:
58:
           Gets the current balance of the bank account.
59:
           @return the current balance
60:
        * /
61:
        public double getBalance()
62:
63:
           return balance;
64:
65:
66:
       private int accountNumber;
                                                                      Continued
67:
        private double balance;
68: ICOM 4015 Fall 2009
                                              Big Java by Cay Horstmann Copyright © 2008 by John Wiley
                                                                   & Sons. All rights reserved.
```

# ch07/arraylist/BankAccount.java (cont.)

# **Output:**

Size: 3

Expected: 3

First account number: 1008

Expected: 1008

Last account number: 1729

Expected: 1729

How do you construct an array of 10 strings? An array list of strings?

#### **Answer:**

```
new String[10];
new ArrayList<String>();
```

What is the content of names after the following statements?

```
ArrayList<String> names = new ArrayList<String>();
names.add("A");
names.add(0, "B");
names.add("C");
names.remove(1);
```

Answer: names contains the strings "B" and "C" at positions 0 and 1

#### **Wrappers**

- You cannot insert primitive types directly into array lists
- To treat primitive type values as objects, you must use wrapper classes:

```
ArrayList<Double> data = new ArrayList<Double>();
data.add(29.95);
double x = data.get(0);
```

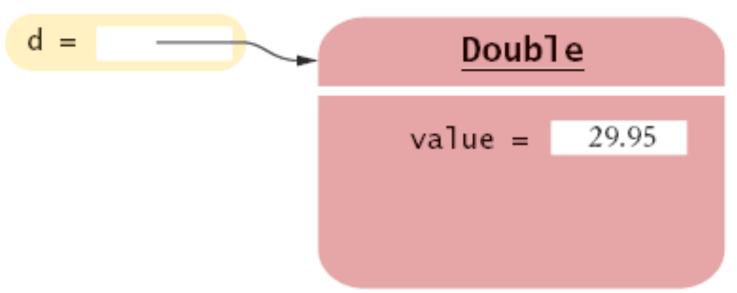

# Figure 5 An Object of a Wrapper Class

# **Wrappers**

There are wrapper classes for all eight primitive types:

| Primitive Type               | Wrapper Class |
|------------------------------|---------------|
| byte                         | Byte          |
| boolean                      | Boolean       |
| char                         | Character     |
| double                       | Double        |
| float                        | Float         |
| int                          | Integer       |
| long                         | Long          |
| short<br>ICOM 4015 Fall 2009 | Short         |

Big Java by Cay Horstmann Copyright © 2008 by John Wiley & Sons. All rights reserved.

# **Auto-boxing**

 Auto-boxing: Starting with Java 5.0, conversion between primitive types and the corresponding wrapper classes is automatic.

Auto-boxing even works inside arithmetic expressions

```
Double e = d + 1;
```

- Means:
  - auto-unbox d into a double
  - add 1
  - auto-box the result into a new Double
  - store a reference to the newly created wrapper object in e

What is the difference between the types double and Double?

Answer: double is one of the eight primitive types. Double is a class type.

Suppose data is an ArrayList<Double> of size > 0. How do you increment the element with index 0?

Answer: data.set(0, data.get(0) + 1);

#### The Generalized for Loop

Traverses all elements of a collection:

#### Traditional alternative:

```
double[] data = . . .;
double sum = 0;
for (int i = 0; i < data.length; i++)
{
   double e = data[i];
   sum = sum + e;
}</pre>
```

ICOM 4015 Fall 2009

#### The Generalized for Loop

• Works for ArrayLists too:

```
ArrayList<BankAccount> accounts = . . ;
double sum = 0;
for (BankAccount a : accounts)
{
   sum = sum + a.getBalance();
}
```

Equivalent to the following ordinary for loop:

```
double sum = 0;
for (int i = 0; i < accounts.size(); i++)
{
    BankAccount a = accounts.get(i);
    sum = sum + a.getBalance();
}</pre>
```

# Syntax 7.3 The "for each" Loop

```
for (Type variable : collection)
    statement

Example:
for (double e : data)
    sum = sum + e;
```

#### Purpose:

To execute a loop for each element in the collection. In each iteration, the variable is assigned the next element of the collection. Then the statement is executed.

Write a "for each" loop that prints all elements in the array data.

#### **Answer:**

```
for (double x : data) System.out.println(x);
```

Why is the "for each" loop not an appropriate shortcut for the following ordinary for loop?

```
for (int i = 0; i < data.length; <math>i++) data[i] = i * i;
```

Answer: The loop writes a value into data[i]. The "for each" loop does not have the index variable i.

## **Simple Array Algorithms: Counting Matches**

Check all elements and count the matches until you reach the end of the array list.

```
public class Bank
   public int count(double atLeast)
      int matches = 0;
      for (BankAccount a : accounts)
         if (a.getBalance() >= atLeast) matches++;
            // Found a match
      return matches;
   private ArrayList<BankAccount> accounts;
```

## Simple Array Algorithms: Finding a Value

## Check all elements until you have found a match.

## Simple Array Algorithms: Finding the Maximum or Minimum

- Initialize a candidate with the starting element
- Compare candidate with remaining elements
- Update it if you find a larger or smaller value
- Example:

```
BankAccount largestYet = accounts.get(0);
for (int i = 1; i < accounts.size(); i++)
{
    BankAccount a = accounts.get(i);
    if (a.getBalance() > largestYet.getBalance())
        largestYet = a;
}
return largestYet;
```

Works only if there is at least one element in the array list . . .

#### **Continued**

# Simple Array Algorithms: Finding the Maximum or Minimum (cont.)

• If list is empty, return null:

```
if (accounts.size() == 0) return null;
BankAccount largestYet = accounts.get(0);
```

## ch07/bank/Bank.java

```
01: import java.util.ArrayList;
02:
03: /**
        This bank contains a collection of bank accounts.
04:
05: */
06: public class Bank
07: {
08:
       /**
09:
           Constructs a bank with no bank accounts.
        * /
10:
11:
       public Bank()
12:
13:
           accounts = new ArrayList<BankAccount>();
14:
15:
16:
       / * *
17:
           Adds an account to this bank.
18:
           @param a the account to add
19:
20:
        public void addAccount (BankAccount a)
21:
                                                                     Continued
22:
           accounts.add(a);
    ICOM, 4015 Fall 2009
                                              Big Java by Cay Horstmann Copyright © 2008 by John Wiley
                                                                   & Sons. All rights reserved.
```

## ch07/bank/Bank.java (cont.)

```
24:
25:
       / * *
26:
           Gets the sum of the balances of all accounts in this bank.
27:
           @return the sum of the balances
28:
       * /
29:
       public double getTotalBalance()
30:
31:
           double total = 0;
32:
           for (BankAccount a : accounts)
33:
34:
              total = total + a.getBalance();
35:
36:
           return total;
37:
38:
39:
       / * *
40:
           Counts the number of bank accounts whose balance is at
41:
           least a given value.
42:
           @param atLeast the balance required to count an account
43:
           @return the number of accounts having least the given balance
44:
        * /
                                                                    Continued
        public int count(double atLeast)
45:
    ICOM 4015 Fall 2009
                                             Big Java by Cay Horstmann Copyright © 2008 by John Wiley
                                                                  & Sons. All rights reserved.
```

## ch07/bank/Bank.java (cont.)

```
47:
           int matches = 0;
48:
           for (BankAccount a : accounts)
49:
50:
              if (a.getBalance() >= atLeast) matches++; // Found a match
51:
52:
           return matches;
53:
54:
       / * *
55:
56:
           Finds a bank account with a given number.
57:
           @param accountNumber the number to find
58:
           @return the account with the given number, or null if there
59:
           is no such account
60:
       * /
61:
       public BankAccount find(int accountNumber)
62:
63:
           for (BankAccount a : accounts)
64:
           {
65:
              if (a.getAccountNumber() == accountNumber) // Found a match
66:
                 return a;
67:
68:
           return null; // No match in the entire array list Continued
69: ICOM 4015 Fall 2009
                                            Big Java by Cay Horstmann Copyright © 2008 by John Wiley
70:
                                                                 & Sons. All rights reserved.
```

## ch07/bank/Bank.java (cont.)

```
71:
       / * *
72:
          Gets the bank account with the largest balance.
73:
          @return the account with the largest balance, or null if the
74:
          bank has no accounts
75:
      * /
76:
       public BankAccount getMaximum()
77:
78:
          if (accounts.size() == 0) return null;
79:
          BankAccount largestYet = accounts.get(0);
80:
          for (int i = 1; i < accounts.size(); i++)
81:
82:
             BankAccount a = accounts.get(i);
83:
             if (a.getBalance() > largestYet.getBalance())
84:
                largestYet = a;
85:
86:
          return largestYet;
87:
       }
88:
89:
       private ArrayList<BankAccount> accounts;
90: }
```

## ch07/bankBankTester.java

```
01: /**
02:
       This program tests the Bank class.
03: */
04: public class BankTester
05: {
06:
       public static void main(String[] args)
07:
08:
          Bank firstBankOfJava = new Bank();
09:
          firstBankOfJava.addAccount(new BankAccount(1001, 20000));
10:
          firstBankOfJava.addAccount(new BankAccount(1015, 10000));
11:
          firstBankOfJava.addAccount (new BankAccount (1729, 15000));
12:
13:
          double threshold = 15000;
14:
          int c = firstBankOfJava.count(threshold);
15:
          System.out.println("Count: " + c);
16:
          System.out.println("Expected: 2");
17:
          int accountNumber = 1015;
18:
19:
          BankAccount a = firstBankOfJava.find(accountNumber);
20:
          if (a == null)
```

#### **Continued**

## ch07/bankBankTester.java (cont.)

```
21:
             System.out.println("No matching account");
22:
          else
             System.out.println("Balance of matching account: " +
23:
                       a.getBalance());
24:
          System.out.println("Expected: 10000");
25:
26:
          BankAccount max = firstBankOfJava.getMaximum();
27:
          System.out.println("Account with largest balance: "
28:
                + max.getAccountNumber());
29:
          System.out.println("Expected: 1001");
30:
31: }
```

## **Output:**

```
Count: 2
Expected: 2
Balance of matching account: 10000.0
Expected: 10000
Account with largest balance: 1001
Expected: 1001
ICOM 4015 Fall 2009

Big Java
```

Big Java by Cay Horstmann Copyright © 2008 by John Wiley & Sons. All rights reserved.

## Self Check 7.9

What does the find method do if there are two bank accounts with a matching account number?

**Answer:** It returns the first match that it finds.

## Self Check 7.10

Would it be possible to use a "for each" loop in the getMaximum method?

**Answer:** Yes, but the first comparison would always fail.

## **Two-Dimensional Arrays**

 When constructing a two-dimensional array, you specify how many rows and columns you need:

```
final int ROWS = 3;
final int COLUMNS = 3;
String[][] board = new String[ROWS][COLUMNS];
```

You access elements with an index pair a[i][j]

```
board[i][j] = "x";
```

## A Tic-Tac-Toe Board

Figure 6
A Tic-Tac-Toe Board

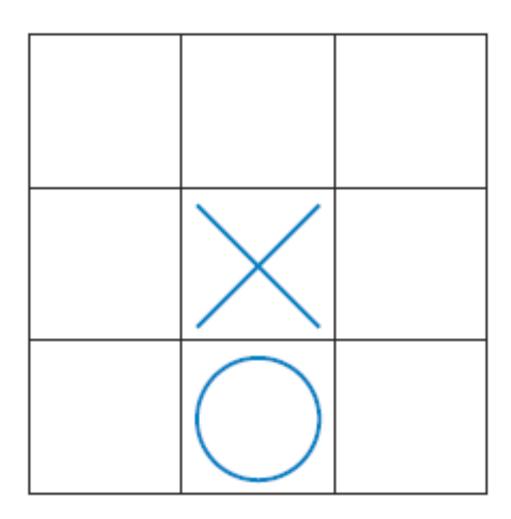

## **Traversing Two-Dimensional Arrays**

It is common to use two nested loops when filling or searching:

```
for (int i = 0; i < ROWS; i++)
  for (int j = 0; j < COLUMNS; j++)
    board[i][j] = " ";</pre>
```

## ch07/twodim/TicTacToe.java

```
01: /**
     A 3 \times 3 tic-tac-toe board.
02:
03: */
04: public class TicTacToe
05: {
    /**
06:
07:
           Constructs an empty board.
08:
09:
       public TicTacToe()
10:
11:
           board = new String[ROWS] [COLUMNS];
12:
           // Fill with spaces
13:
           for (int i = 0; i < ROWS; i++)
14:
              for (int j = 0; j < COLUMNS; j++)
15:
                 board[i][i] = " ";
16:
17:
       / * *
18:
           Sets a field in the board. The field must be unoccupied.
19:
20:
           @param i the row index
21:
           @param j the column index
                                                                    Continued
22:
           @param player the player ("x" or "o")
    ICOM 4015 Fall 2009
                                             Big Java by Cay Horstmann Copyright © 2008 by John Wiley
                                                                 & Sons. All rights reserved.
```

## ch07/twodim/TicTacToe.java (cont.)

```
24:
       public void set(int i, int j, String player)
25:
26:
          if (board[i][j].equals(" "))
27:
             board[i][j] = player;
28:
29:
30:
       / * *
31:
          Creates a string representation of the board, such as
32:
          X O
33:
             X
34:
           35:
          @return the string representation
36:
       * /
37:
       public String toString()
38:
39:
          String r = "";
40:
          for (int i = 0; i < ROWS; i++)
41:
42:
             r = r + "|";
43:
             for (int j = 0; j < COLUMNS; j++)
44:
                 r = r + board[i][i];
                                                                Continued
45:
             r = r + " \mid \ n";
```

ICOM 4015 Fall 2009

Big Java by Cay Horstmann Copyright © 2008 by John Wiley & Sons. All rights reserved.

## ch07/twodim/TicTacToe.java (cont.)

```
46:  }
47:    return r;
48:  }
49:
50:    private String[][] board;
51:    private static final int ROWS = 3;
52:    private static final int COLUMNS = 3;
53: }
```

## ch07/twodim/TicTacToeRunner.java

```
01: import java.util.Scanner;
02:
03: /**
04:
       This program runs a TicTacToe game. It prompts the
05:
       user to set positions on the board and prints out the
06:
    result.
07: */
08: public class TicTacToeRunner
09: {
       public static void main(String[] args)
10:
11:
12:
           Scanner in = new Scanner(System.in);
13:
           String player = "x";
14:
           TicTacToe game = new TicTacToe();
15:
          boolean done = false;
16:
          while (!done)
17:
18:
              System.out.print(game.toString());
19:
              System.out.print(
20:
                     "Row for " + player + " (-1 \text{ to exit}): ");
21:
              int row = in.nextInt();
                                                                  Continued
22:
              if (row < 0) done = true;
23: ICOM 4015 Fall 2009
                                            Big Java by Cay Horstmann Copyright © 2008 by John Wiley
24:
                                                                & Sons. All rights reserved.
```

## ch07/twodim/TicTacToeRunner.java (cont.)

```
25:
                 System.out.print("Column for " + player + ": ");
26:
                 int column = in.nextInt();
27:
                 game.set(row, column, player);
28:
                 if (player.equals("x"))
                    player = "o";
29:
30:
                 else
                   player = "x";
31:
32:
33:
34:
35: }
```

## ch07/twodim/TicTacToeRunner.java (cont.)

```
Output:
Row for x (-1 to exit): 1
Column for x: 2
| X |
Row for o (-1 \text{ to exit}): 0
Column for o: 0
X
Row for x (-1 \text{ to exit}): -1
```

## Self Check 7.11

How do you declare and initialize a 4-by-4 array of integers?

#### **Answer:**

```
int[][] array = new int[4][4];
```

## Self Check 7.12

How do you count the number of spaces in the tic-tac-toe board?

#### **Answer:**

```
int count = 0;
for (int i = 0; i < ROWS; i++)
   for (int j = 0; j < COLUMNS; j++)
      if (board[i][j] == ' ') count++;</pre>
```

## **Copying Arrays: Copying Array References**

Copying an array variable yields a second reference to the same array

```
Double[] data = new double[10];
// fill array . . .
Double[ ] prices = data;
                             data =
                                                double[]
                            prices =
```

## **Copying Arrays: Cloning Arrays**

## Use clone to make true copy

```
Double[ ] prices = (double[ ]) data.clone();
```

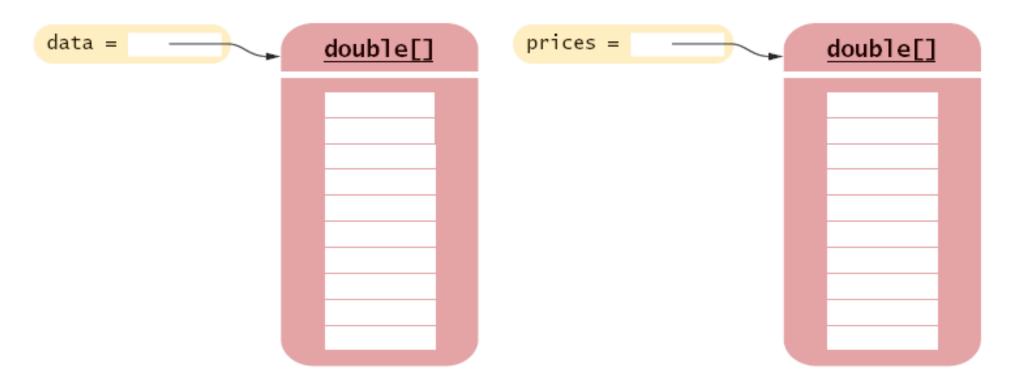

Figure 8 Cloning an Array

ICOM 4015 Fall 2009

## **Copying Arrays: Copying Array Elements**

System.arraycopy(from, fromStart, to, toStart, count);

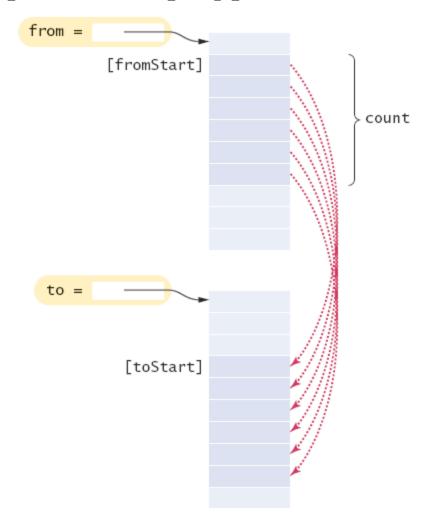

FigOOM 4015 Fals 2009m. arraycopy Method

## **Adding an Element to an Array**

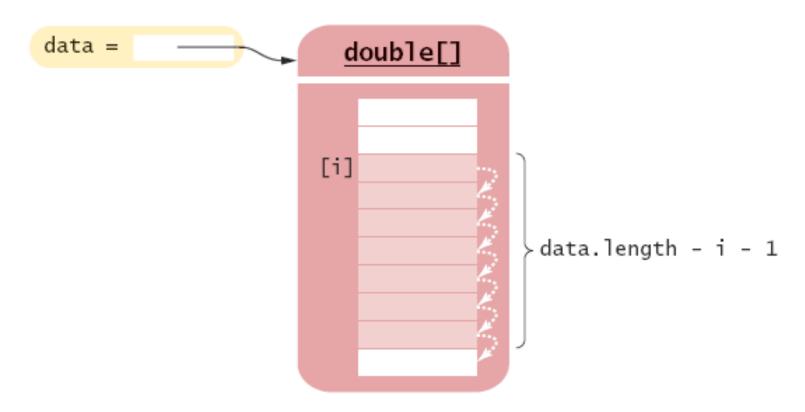

Figure 10 Inserting a New Element into an Array

ICOM 4015 Fall 2009

Big Java by Cay Horstmann Copyright © 2008 by John Wiley & Sons. All rights reserved.

## Removing an Element from an Array

System.arraycopy(data, i + 1, data, i, data.length - i
- 1);

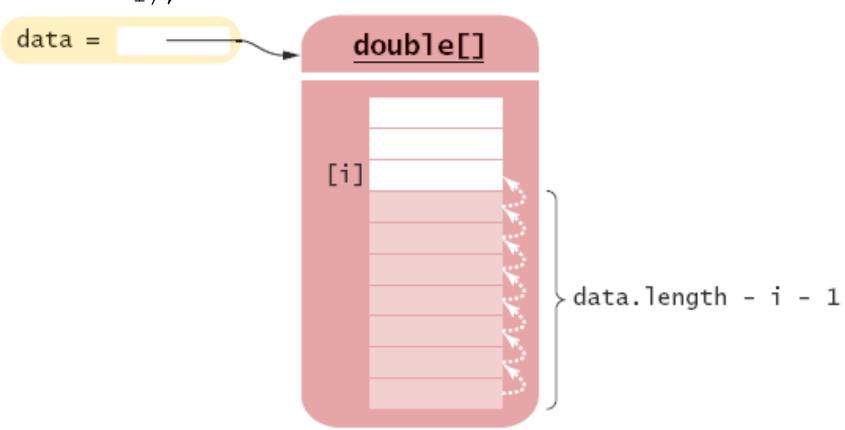

# Figure 11 Removing an Element from an Array

ICOM 4015 Fall 2009

Big Java by Cay Horstmann Copyright © 2008 by John Wiley & Sons. All rights reserved.

- If the array is full and you need more space, you can grow the array:
- Create a new, larger array:

```
double[] newData = new double[2 * data.length];
```

Copy all elements into the new array:

```
System.arraycopy(data, 0, newData, 0, data.length);
```

Store the reference to the new array in the array variable:

```
data = newData;
```

Double[] newData = new double[2 \* data.length] 
System.arraycopy(data, 0, newData, 0, data.length) 
2

#### **Continued**

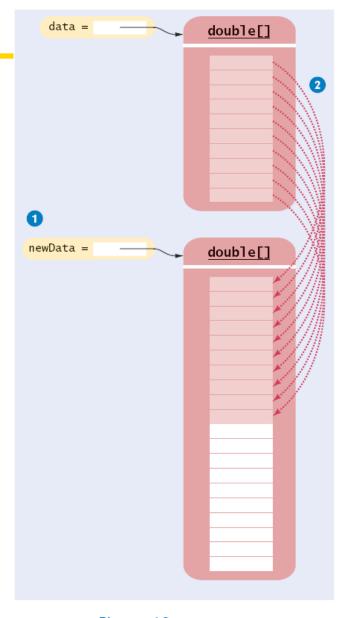

Figure 12 Growing an Array

```
double[] newData = new double[2 * data.length]; 1
System.arraycopy(data, 0, newData, 0, data.length); 2
data = newData; 3
```

#### **Continued**

# **Growing an Array (cont.)**

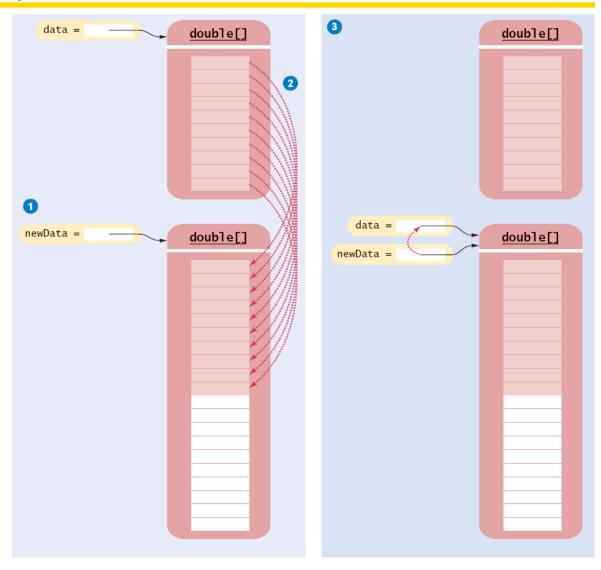

Figure 12 Growing an Array

## Self Check 7.13

How do you add or remove elements in the middle of an array list?

Answer: Use the insert and remove methods.

#### Self Check 7.14

Why do we double the length of the array when it has run out of space rather than increasing it by one element?

**Answer:** Allocating a new array and copying the elements is time-consuming. You wouldn't want to go through the process every time you add an element.

## **Make Parallel Arrays into Arrays of Objects**

```
// Don't do this
int[] accountNumbers;
double[] balances;
```

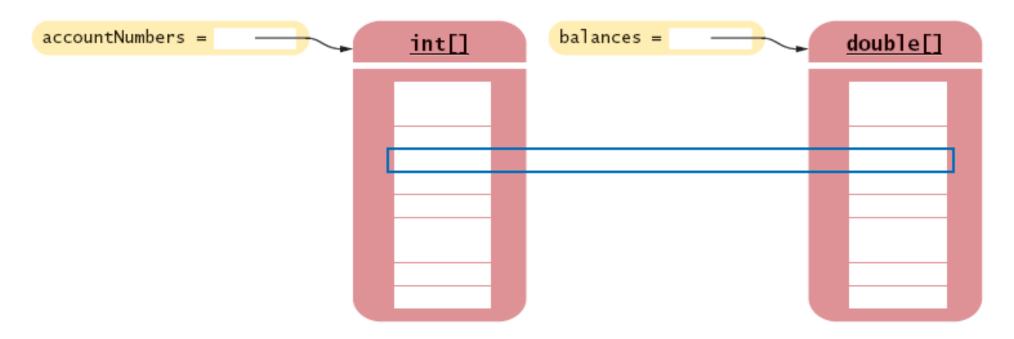

Avoid Parallel Arrays

#### **Make Parallel Arrays into Arrays of Objects**

### Avoid parallel arrays by changing them into arrays of objects:

BankAccount[] = accounts

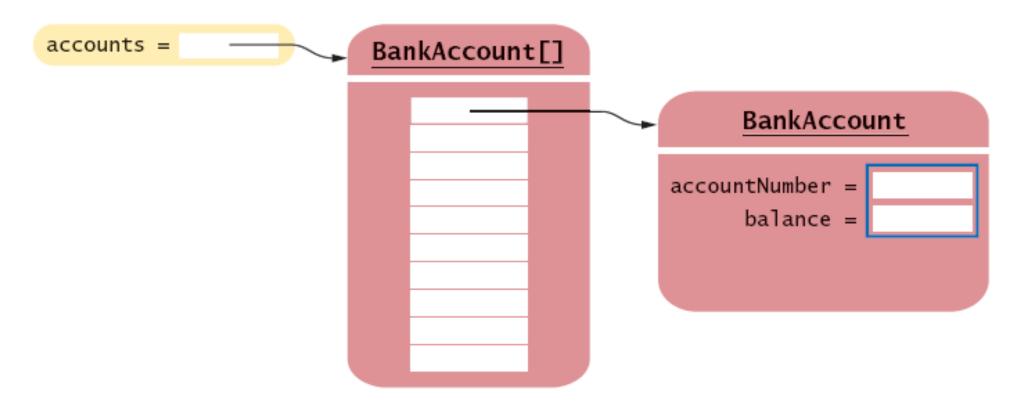

Reorganizing Parallel Arrays into an Array of Objects

# **Partially Filled Arrays**

- Array length = maximum number of elements in array
- Usually, array is partially filled
- Need companion variable to keep track of current size
- Uniform naming convention:

```
final int DATA_LENGTH = 100;
double[] data = new double[DATA_LENGTH];
int data>Size = 0;
```

Update dataSize as array is filled:

```
data[dataSize] = x;
dataSize++;
```

# **Partially Filled Arrays (cont.)**

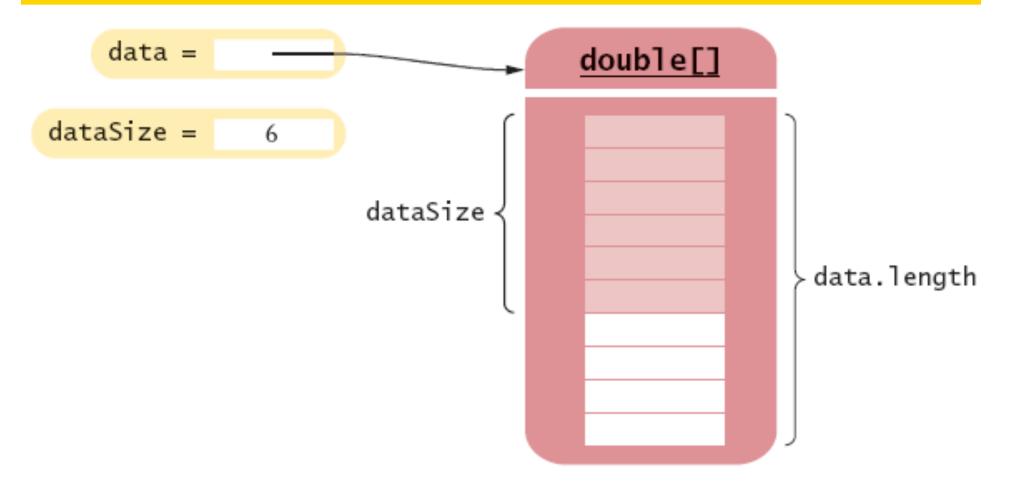

A Partially Filled Array

# **An Early Internet Worm**

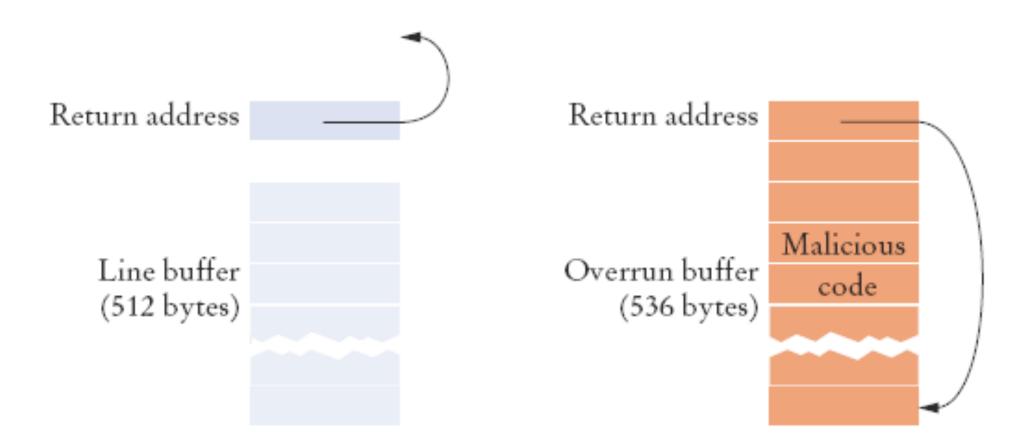

A "Buffer Overrun" Attack

# **Regression Testing**

- Save test cases
- Use saved test cases in subsequent versions
- A test suite is a set of tests for repeated testing
- Cycling = bug that is fixed but reappears in later versions
- Regression testing: repeating previous tests to ensure that known failures of prior versions do not appear in new versions

### ch07/regression/BankTester.java

```
01: import java.util.Scanner;
02:
03: /**
04:
       This program tests the Bank class.
05: */
06: public class BankTester
07: {
08:
       public static void main(String[] args)
09:
10:
          Bank firstBankOfJava = new Bank();
11:
          firstBankOfJava.addAccount(new BankAccount(1001, 20000));
12:
          firstBankOfJava.addAccount(new BankAccount(1015, 10000));
13:
          firstBankOfJava.addAccount(new BankAccount(1729, 15000));
14:
15:
          Scanner in = new Scanner (System.in);
16:
17:
          double threshold = in.nextDouble();
18:
          int c = firstBankOfJava.count(threshold);
19:
          System.out.println("Count: " + c);
20:
          int expectedCount = in.nextInt();
          System.out.println("Expected: " + expectedCount);
21:
                                                              Continued
22:
```

ICOM 4015 Fall 2009

Big Java by Cay Horstmann Copyright © 2008 by John Wiley & Sons. All rights reserved.

# ch07/regression/BankTester.java

```
23:
          int accountNumber = in.nextInt;
24:
          BankAccount a = firstBankOfJava.find(accountNumber);
25:
          if (a == null)
26:
             System.out.println("No matching account");
27:
          else
28:
29:
             System.out.println("Balance of matching account: " +
a.getBalance());
30:
             int matchingBalance = in.nextLine();
31:
             System.out.println("Expected: " + matchingBalance);
32:
33:
34: }
```

### **Input Redirection**

- Store the inputs in a file
- ch07/regression/input1.txt:

```
15000
2
1015
10000
```

Type the following command into a shell window:

```
java BankTester < input1.txt</pre>
```

Output:

```
Count: 2
Expected: 2
Balance of matching account: 10000
Expected: 10000
```

# Input Redirection (cont.)

• Output redirection:

java BankTester < input1.txt > output1.txt

#### Self Check 7.15

Suppose you modified the code for a method. Why do you want to repeat tests that already passed with the previous version of the code?

**Answer:** It is possible to introduce errors when modifying code.

#### Self Check 7.16

Suppose a customer of your program finds an error. What action should you take beyond fixing the error?

**Answer:** Add a test case to the test suite that verifies that the error is fixed.

#### Self Check 7.17

Why doesn't the BankTester program contain prompts for the inputs?

**Answer:** There is no human user who would see the prompts because input is provided from a file.

# **Therac-25 Facility**

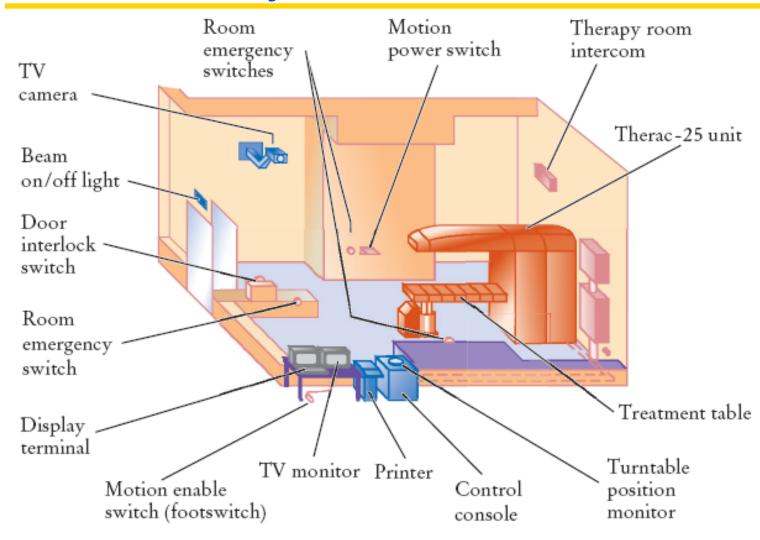

Typical Therac-25 Facility

ICOM 4015 Fall 2009

Big Java by Cay Horstmann Copyright © 2008 by John Wiley & Sons. All rights reserved.